# **iDB Command Syntax QQL Command Documentation**

#### **Overview**

Quick Query language (QQL) supports the following commands.

Accessing an iDB Database usually involves specifying a Database Name, an Accessor and a Model.

#### **Glossary**

**Database Name** - the name of the iDB database file on the iDB server. Should be a single word with no extension.

**Accessor** - A single word identifier that names the privileges and default behavior for a database session.

**Model** - The Model is an identifier that acts as a shortcut to an initial stored Query. It generally results in an HTML page that represents a root view of the user's data.

**Identifier** - Identifiers represent three different types of items within iDB. Closure Numbers (CN), Association Numbers (AN), and Literal Values (LV). Field Names and Field Values are both forms of Literal Values (LV).

**Closure Number** (CN) - Closure Numbers are monotonically increasing integers that act as synchronization points within the database. They may be specified for time travel and Query Predicates.

**Association Number** (AN) - Unique numeric identifier for each Association. Used to group Field Name / Field Value pairs into logical Associations.

**Literal Value** (LV) - Text or binary string that may be used as a Field Name or Field Value. Every Literal Value has a corresponding Literal Value Identifier (LVI). Literal Values are maintained in a Literal Value Table (LVT). Each unique Literal Value is guaranteed to be placed into the Literal Value Table exactly once.

**Literal Value Identifier** (LVI) -

**Literal Value Table** (LVT) -

**Field Name** (FN) -

**Field Name Identifier** (FNI) -

**Field Value** (FV) -

**Field Value Identifier** (FVI) -

**Sort Order Number** (SON) - Every Literal Value has a corresponding Sort Order Number. Sort Order Numbers are 64-bit binary integers that provide the basis for comparing the ordering of any two Literal Values. Internally, Sort Order Numbers are directly related to the traversal of the B-Tree index structure associated with the Literal Value Table.

**Natural Sort Order** - All Literal Values are treated as ASCII character strings. Any two Literal Values can be compared using the **StandardCompare()** function. StandardCompare breaks the strings down into a sequence of tokens and compares the logical values of the tokens. Each token has a logical type: null,

QQLcommands.wpd **DRAFT DOCUMENT** 11 Jun 2011 Page 1 of 10

whitespace, punctuation, negative number, negative zero, zero, positive number or alphabetic. Comparing tokens allows the StandardCompare result to indicate whether two values are less than, greater than, equivalent to or identical to each other.

**Selector** - Ordered list of FN *relop* FV query segments used to select Associations to be operated on by subsequent Query Segments.

**Hidden Selector** - A Selector used as part of the Accessor to restrict access to a subset of the database.

**Creator** - A sequence of FN=FV field assignments which is invoked each time a new Association is created. The Creator is part of the Accessor and is used to ensure that records are created within a controlled subset of the database. The Creator may also include specialized FVs that create timestamps

**Query** - Sequence or Query Segments contained within parentheses and returning a result in one of various formats.

**Query Segment** -

**Time Travel** -

**Result** -

**Base64 Encoding** - iDB uses a specialized character set and ordering for representing binary values. The 64 characters in order are **0-9, A-Z, a-z, \$, #**. One feature of this sequence is that the zero (0) represents binary zero, so leading-zero suppression for binary integers works as expected. Also, everything is nicely ordered so it is generally possible to tell at a glance which ID is larger.

**Six-Bit** - iDB form of Base-64 encoding. Used for converting binary ID numbers to a human-readable form, as well as for encoding longer binary data (such as disk files) for inclusion in Queries.

**Predicate** - A list including a Closure Number (CN), optional Association Number(s) (ANs) and Field Name(s) (FNs) used to determine whether an Update Query will conflict with previous database operations. The predicate is included at the beginning of a Query and is enclosed in curly braces { }. If the predicate conflicts, the Query terminates immediately and returns a null result.

### **Supervisory Commands**

These commands can be run through the web interface at <http://a-0.us/iDB.html>.

Fill in the **Database:** field with the name of a file on the server.

Fill in the **Access:** field with the name of an Accessor, if desired. W hen security is implemented, an accessor will be required. The test implementation waives this requirement to simplify actual editing of Accessors.

Fill in the **Model:** field with the name of a model, if desired.

The **Command:** field should contain a Supervisory Command or a Query or a Query List.

The **Data:** field may contain literal data to be inserted using the Supervisory Import commands. It may also be used to specify the first record of a CSV file to give field names to records loaded from a disk file.

The **File:** field may be used to specify a disk file to be imported.

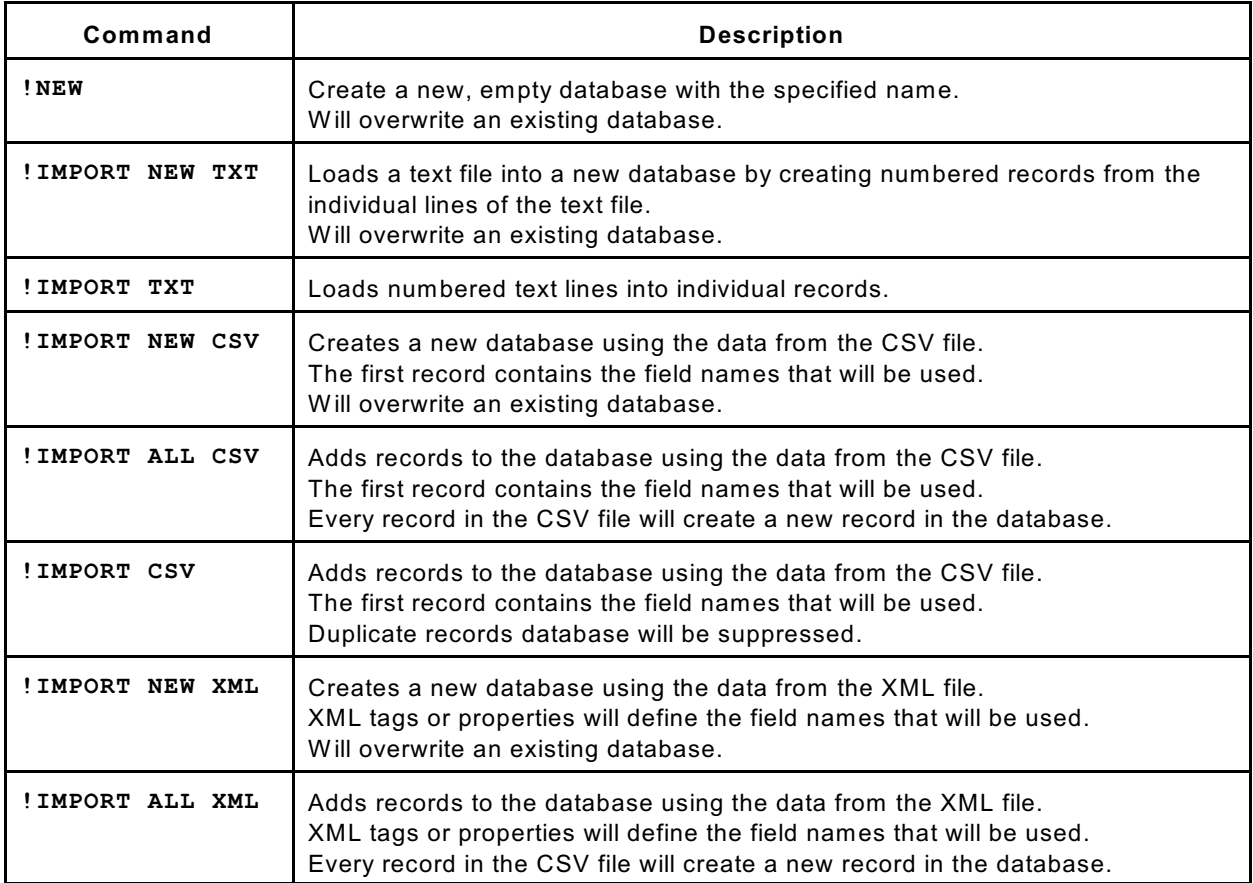

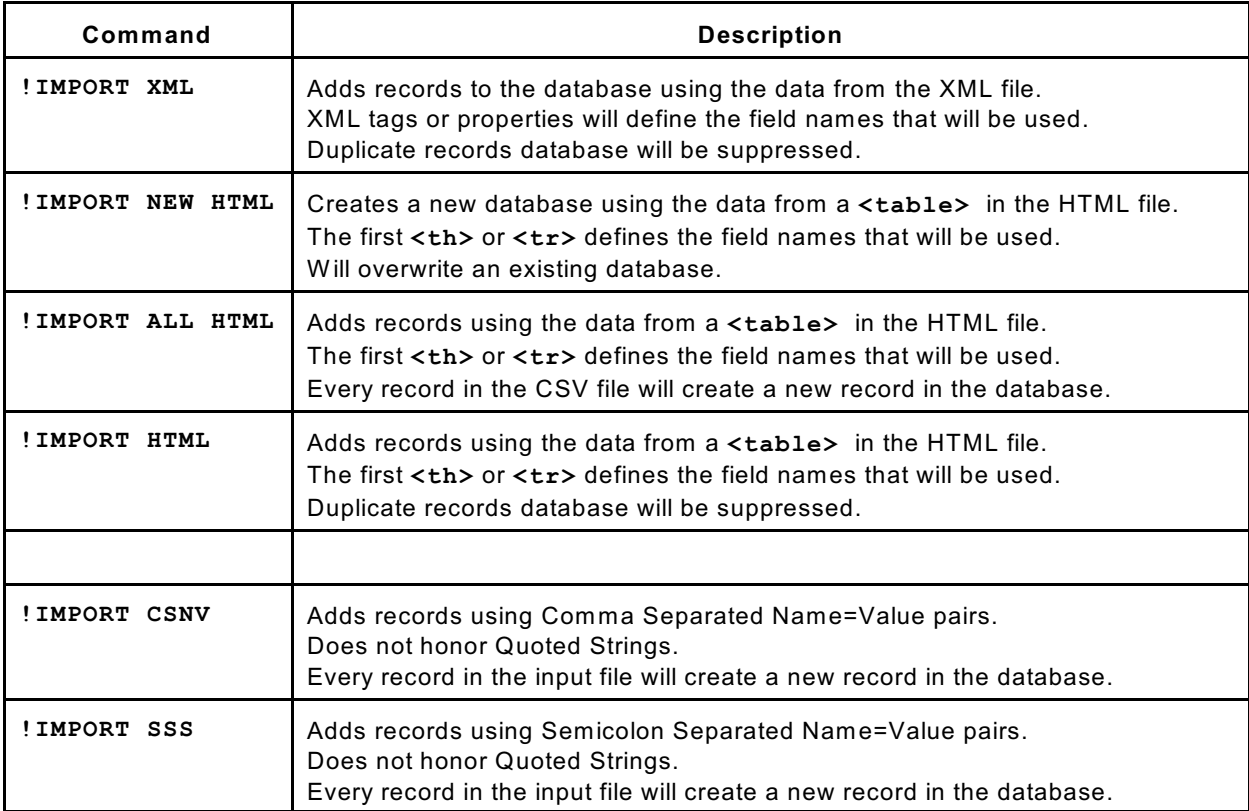

## **QQL Commands**

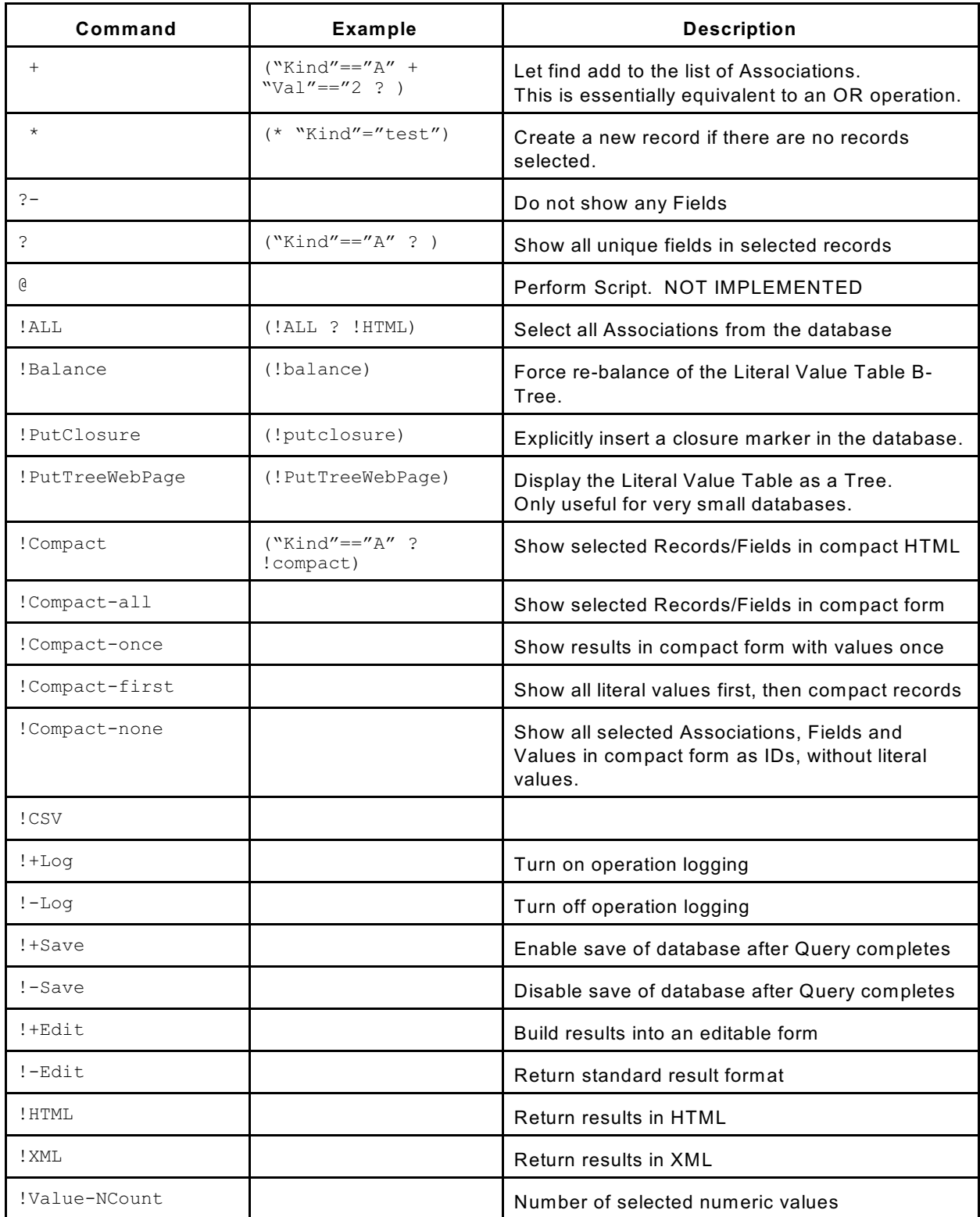

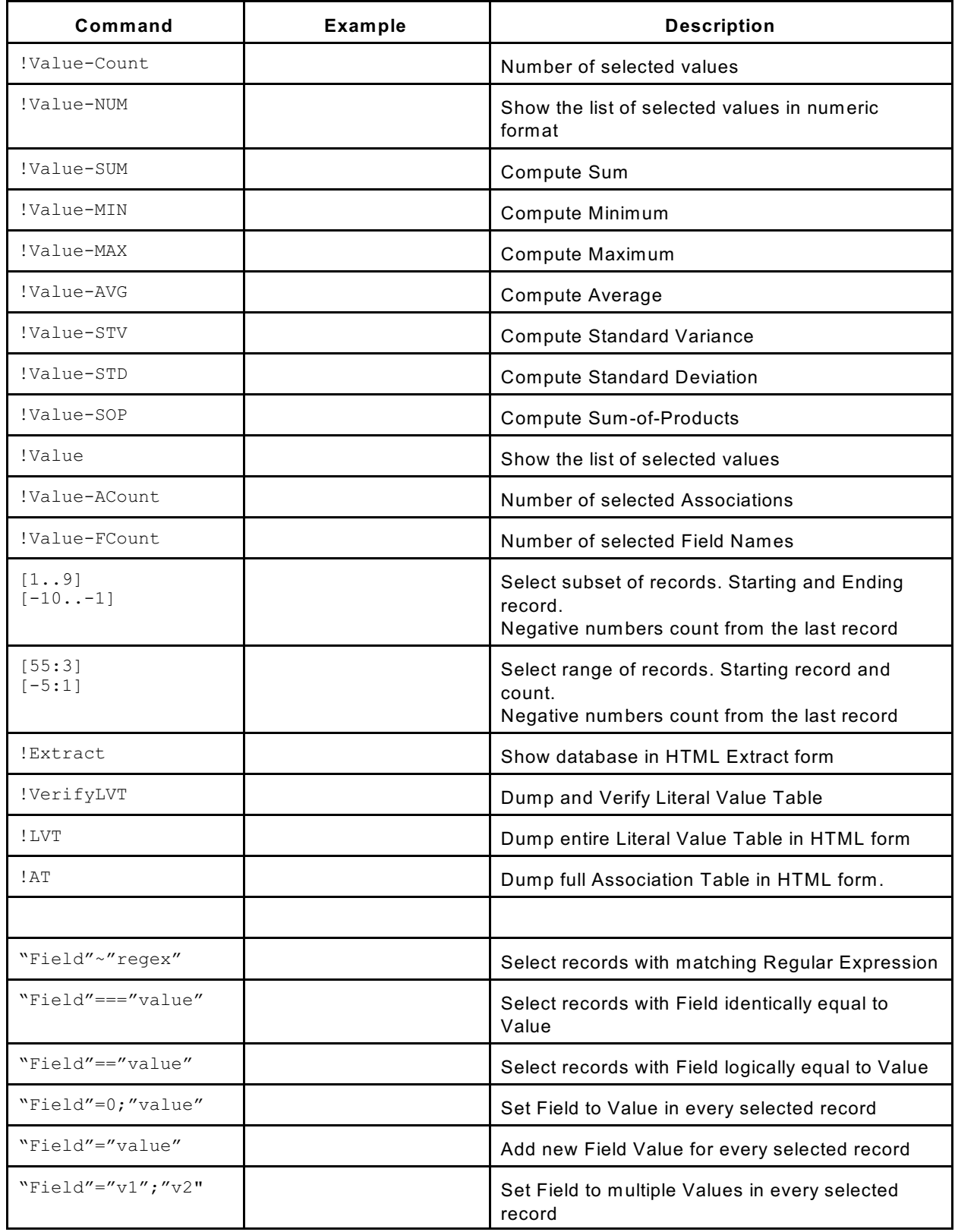

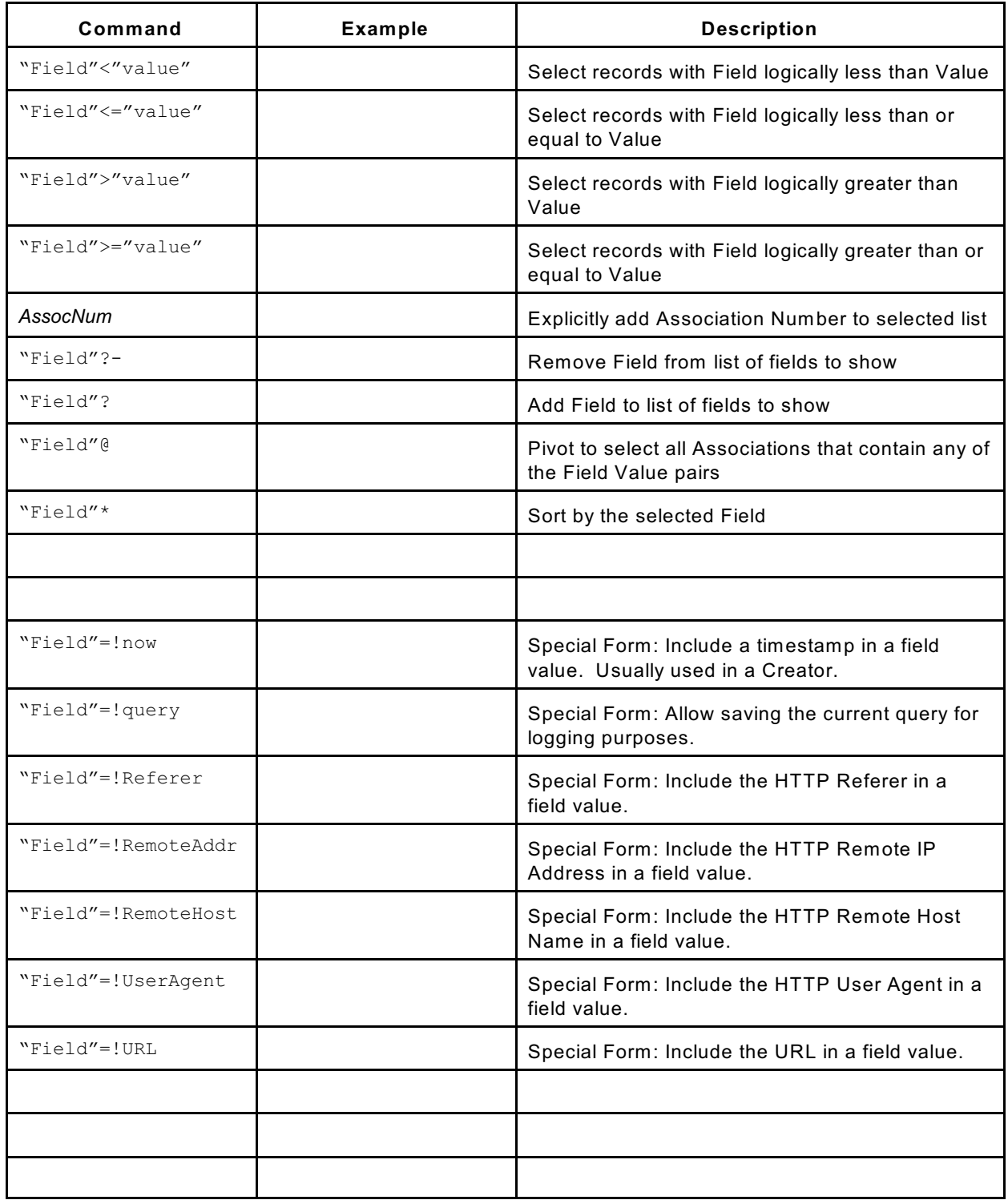

#### Syntax Notes:

A "Field" or "value" may consist of a literal value contained within double quotes or accent marks.

A literal contained in single quotes will be expected to be in six-bit form. This allows transport of binary values

QQLcommands.wpd **DRAFT DOCUMENT** 11 Jun 2011 Page 7 of 10

over normal communication channels.

A "Field" or "value" may be an iDB identifier. This is a six-bit-encoded integer that represents a literal value. You can get ID values for literals by selecting **!Compact-first** result format.

A "Field" or "value" may take the form of a localID followed by a quoted string. The localID becomes a synonym for the iDB identifier of the literal string. This allows repeated uses of a literal to only require entry once in a given Query, and to only need a single lookup in the LVT.

Specialty operators beginning with ! are not case sensitive.

#### **Error Indications**

The following error messages may be generated by the iDB Server.

- -MaxAT Overflow is n,nnn
- -MaxLV Overflow is n,nnn
- -MaxID Overflow is n,nnn
- -PutAT AN is already Literal Value: ssss
- -PutAT FN is not Literal Value: ssss
- -PutAT LV is not Literal Value: ssss
- -Invalid Time Travel
- -Error: Missing ")".
- -No Create
- -Missing "]" in Range [...]
- -Unknown Command: ..."*command*"
- -Unrecognized Relational: ..."*relop*"
- -At n,nnn of n,nnn, Query Exception: *exception message*
- -Unrecognized Supervisory Command: ..."*command*"...
- -Unrecognized Query Segment: ..."*command*"...
- -Illegal Predicate: ..."*command*"...
- -Predicate missing CN: ..."*command*"...

**Example Command Sequences**